- At the end of the follow-up period, 1373 (84%) patients remained in care and 1198(78%) achieved suppression among 1528 individuals with viral load available.
- The proportion of deaths was similar among groups (p=0.22), but the proportion of active patients and LTFU were significant different, p<0.01 for both outcomes (Figure 1)
- HIV pretreatment drug resistance (PDR) is associated with lower viral suppression (VS) and higher death rates $1$
- Among antiretroviral treatment-naive patients, resistance to any ART drug in Mexico is 13% and 9% for efavirenz/nevirapine<sup>1,2</sup>
- Mexican HIV treatment guidelines do not recommend the use of routine resistance test before treatment initiation<sup>3</sup>
- Sociodemographic characteristics and levels of resistance among ARTexperienced re-initiators are unknown in Mexico

#### **BACKGROUND**

#### **METHODS**

### **RESULTS (cont.)**

## **CONCLUSION**

Among patients entering into care, the group of ART experienced patients, especially those with PDR, showed the worst clinical outcomes compared to ART-naives. This group was enriched with women, persons with lower education, and unemployed individuals, which suggests higher levels of social vulnerability. **REFERENCES** 

1 WHO. WHO HIV drug resistance report 2017. https://www.who.int/hiv/pub/drugresistance/hivdr-report-2017/en/ <sup>2</sup> Ávila-Ríos S, García-Morales C, Matías-Florentino M, et al. HIVDR MexNet Group. Pretreatment HIV-drug resistance in Mexico and its impact on the effectiveness of first-line antiretroviral therapy: a nationally representative 2015 WHO survey. Lancet HIV. 2016 Dec;3(12):e579-e591.

<sup>3</sup> Tratamiento antirretroviral del paciente adulto. Guía de práctica clínica http://www.cenetec.salud.gob.mx/descargas/gpc/Catalogo [Maestro/](http://www.cenetec.salud.gob.mx/descargas/gpc/CatalogoMaestro/)245- 09\_Antirretrovirales\_adultos/IMSS-245-09\_\_ANTIRETROVIRALES\_EN\_ADULTOSRR.pdf

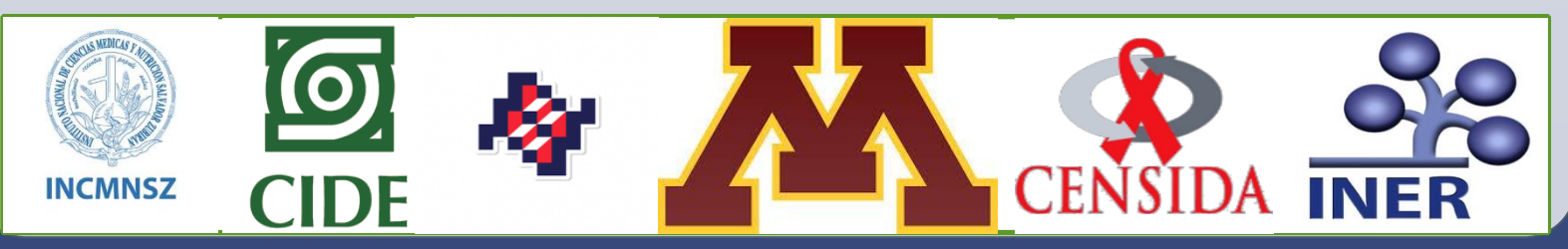

We analyzed PDR and sociodemographic data from 1623 patients that participated in a nationally representative PDR survey carried out in Mexico from 09/2017 to 03/2018 among patients starting or re-starting ART, with available follow-up data in Mexico's national ART database (SALVAR: Mexican System of distribution, logistic and ART surveillance). Participants were stratified into four groups according to prior ART exposure and presence of NNRTI-PDR (documented resistance to efavirenz or nevirapine): experienced+resistant, experienced+non-resistant, naive+resistant and naive+non-resistant)

Outcomes evaluated at the end of the follow-up:

- Proportion of patients remaining in care: Recorded as active patients in SALVAR dataset
- LTFU: Non-active patients due to: abandonment, change to security

- social system, unknown
- VS at end of follow-up: last viral load<200 copies/ml among those with VL available
- Death

#### Statistical analysis:

Socio-demographic characteristic of patients included in each group were described and compared using chi-square and Kruskal Wallis test. We also compared the simple proportion of patients with each outcome between groups. Multivariate models were developed to assess the relationship between ART exposure and NNRTI resistance and retention in care and VS, adjusted by demographics.

# **Retention in care, mortality, loss to follow-up and viral suppression among naïve and experienced NNRTI-resistant individuals in a nationwide representative survey in Mexico**

Yanink Caro-Vega<sup>1</sup>; Fernando Alarid-Escudero<sup>2</sup>; Eva Enns<sup>3</sup> ; Sandra Sosa-Rubí<sup>4</sup> ; Carlos Chivardi<sup>4</sup>; Clara Rebolledo<sup>5</sup> ; Claudia García-Morales <sup>6</sup>; Gustavo Reyes-Terán<sup>6</sup> ;Juan Sierra-Madero<sup>1</sup> ; Santiago Avila-Ríos<sup>6</sup>

<sup>1</sup> Instituto Nacional de Ciencias Médicas y Nutrición Salvador Zubirán, Mexico City, Mexico, <sup>2</sup> Centro de Investigación y Docencia Económicas, Aguascalientes Mexico; University of Minnesota, Minneapolis, USA<sup>3</sup>; Instituto Nacional de Salud Pública, Cuernavaca, Mexico<sup>4</sup>; Dirección de atención integral CENSIDA, Mexico City, Mexico<sup>5</sup>; Instituto Nacional de Enfermedades Respiratorias; Mexico City, Mexico<sup>6</sup>

**HIV/ HEP P057**

> We explored longitudinal associations of PDR in patients entering into care with different outcomes such as remaining in care, loss to follow-up (LTFU), VS, and death, which are not well described in Mexico.

#### **RESULTS**

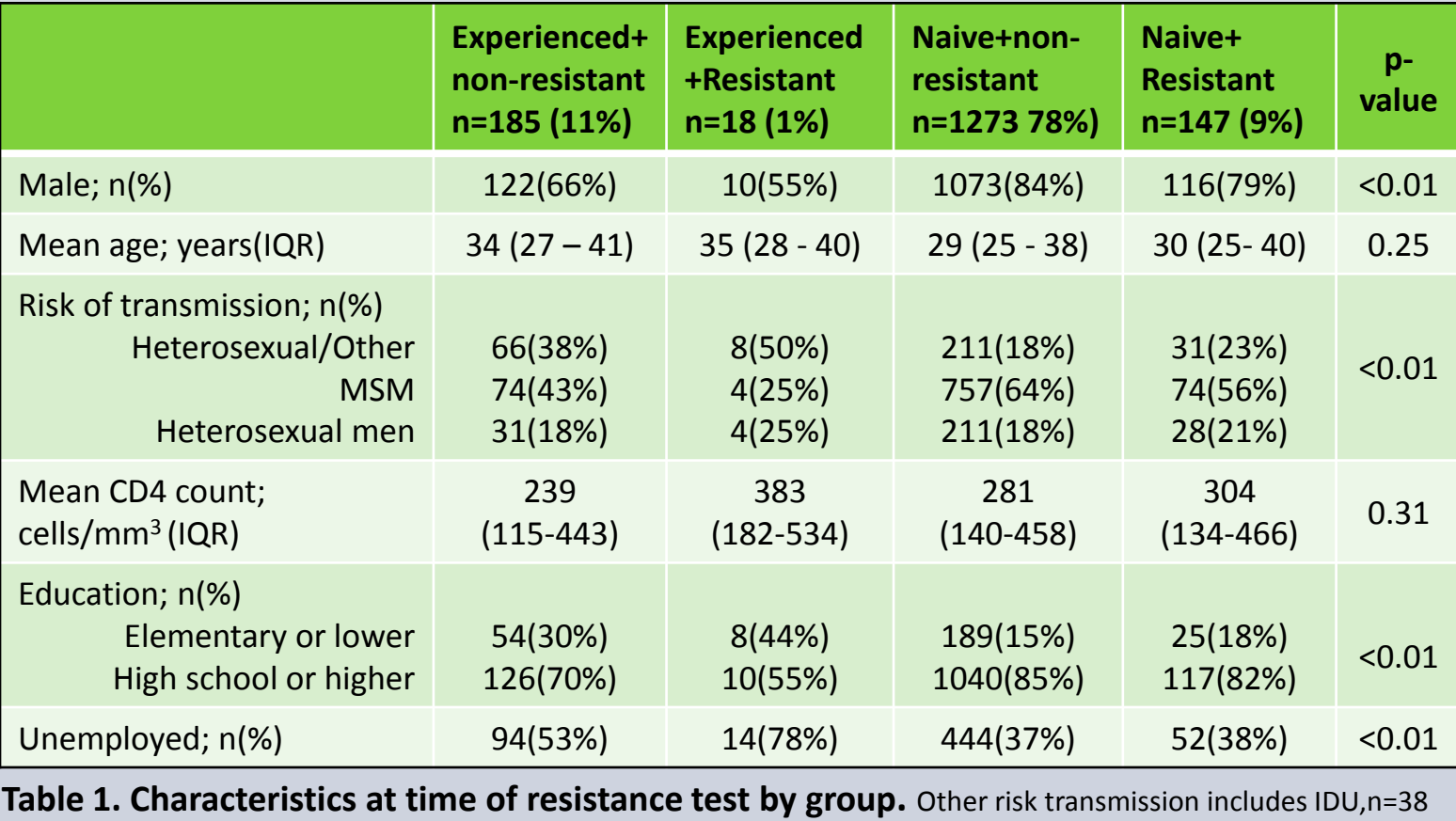

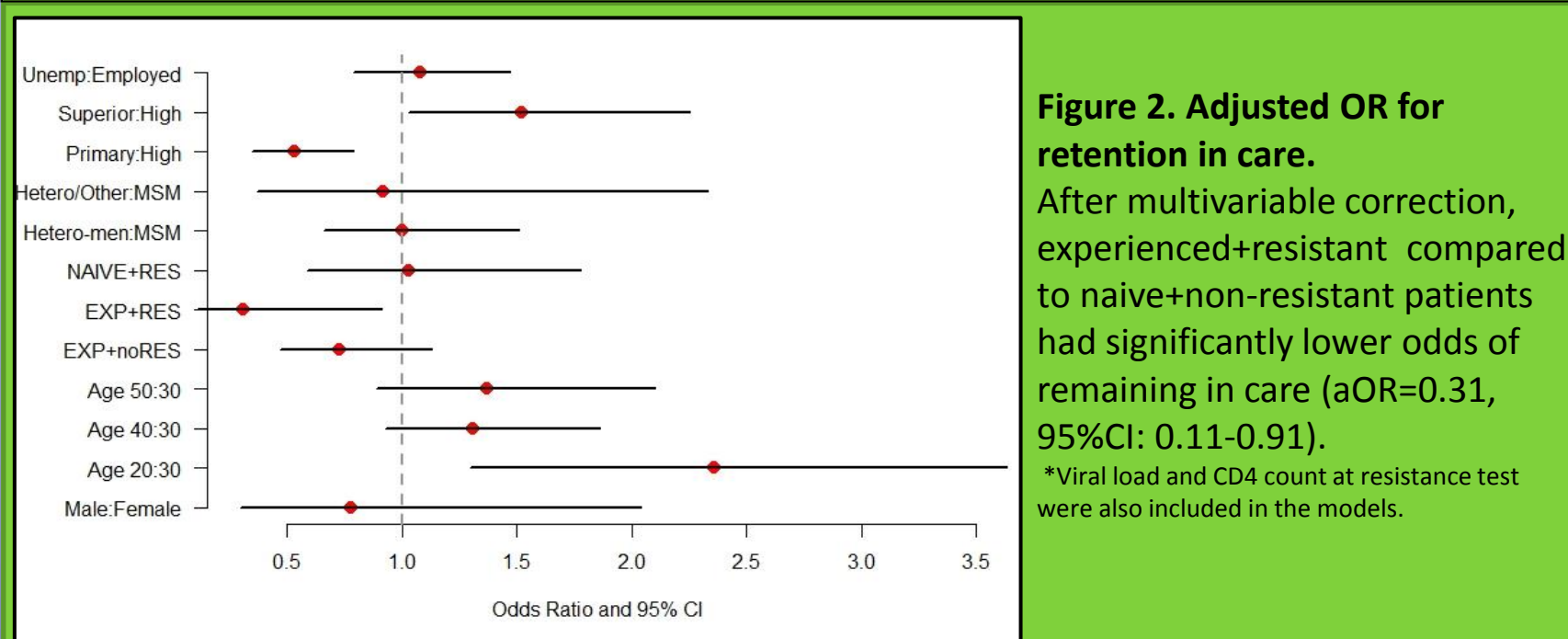

- Patients were followed for a median of 233 days (IQR: 167-288), 19% were female, median age was 30 years (IQR: 25-38), and median CD4 count 280cells/mm<sup>3</sup> (IQR: 136-459).
- Compared to other groups, the experienced resistant group had a higher proportion of women (45%), lower education; 44% in elementary or lower level and 78% of unemployed (Table 1).

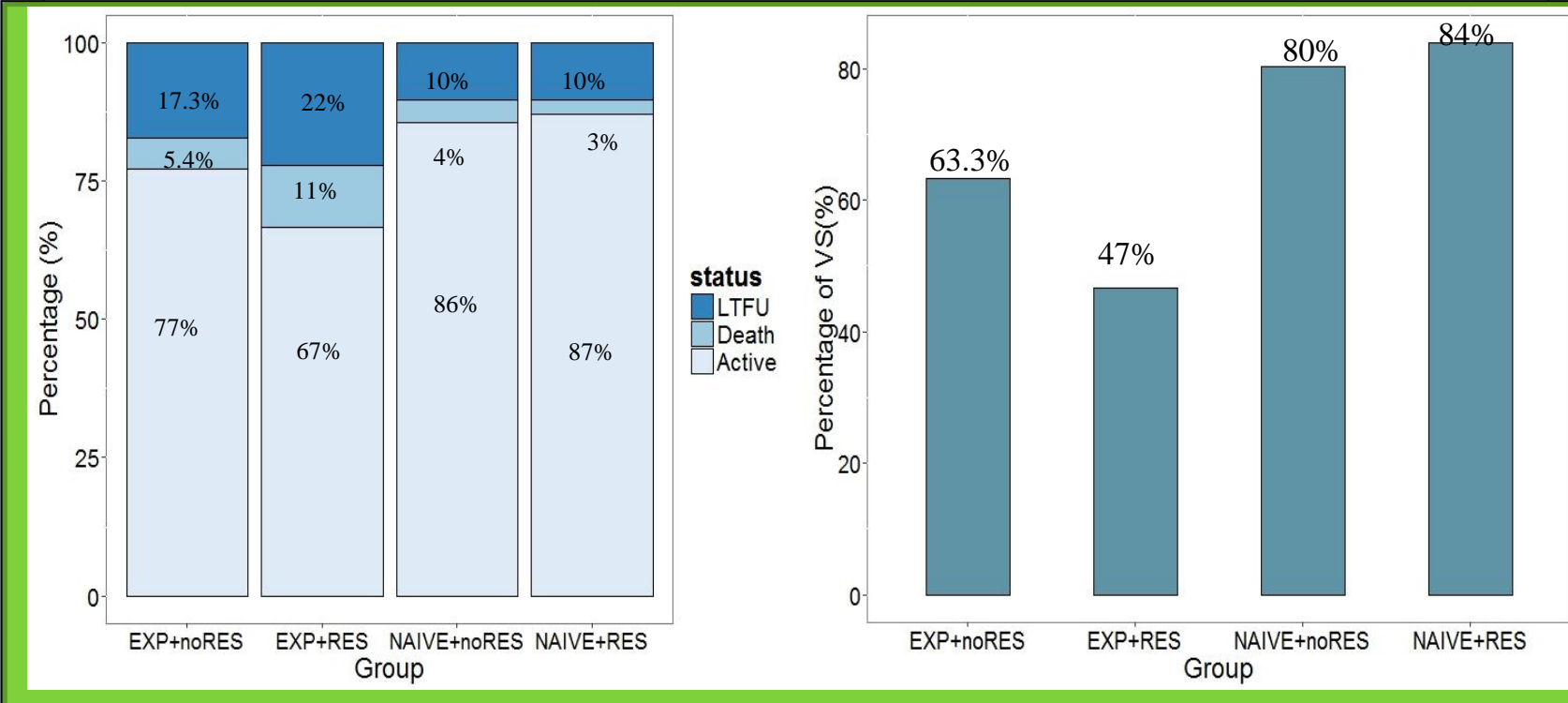

#### **Figure 1**. **Outcomes at end of follow-up by group**

At end of follow-up, active patients who did not die or abandoned clinical care were classified as active. In SALVAR, abandonment is recorded by cause of abandonment. In the right panel, viral suppression recorded as patients with a last viral load under 200 copies/mL.

# Contact: yanink.caro@infecto.mx

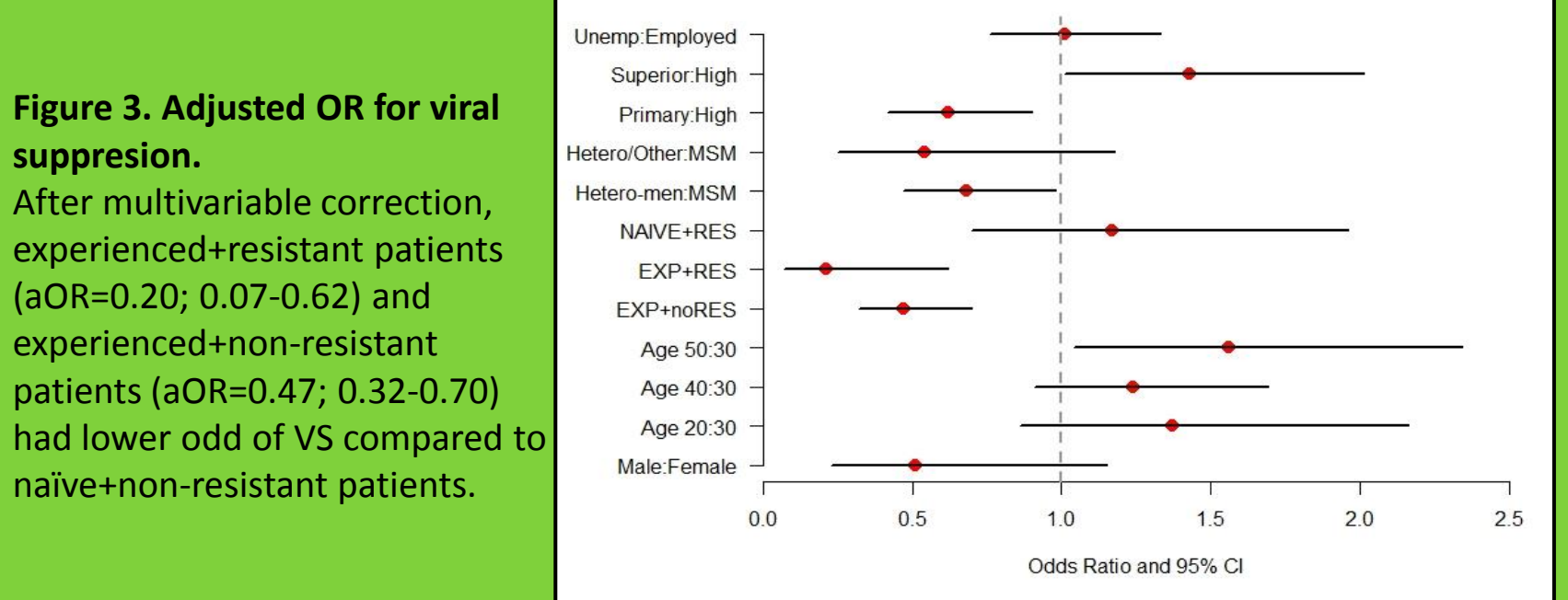